## **AIDE A L'UTILISATION DE L'OUTIL DE VISUALISATION STATISTIQUE : GEOÏDD-France**

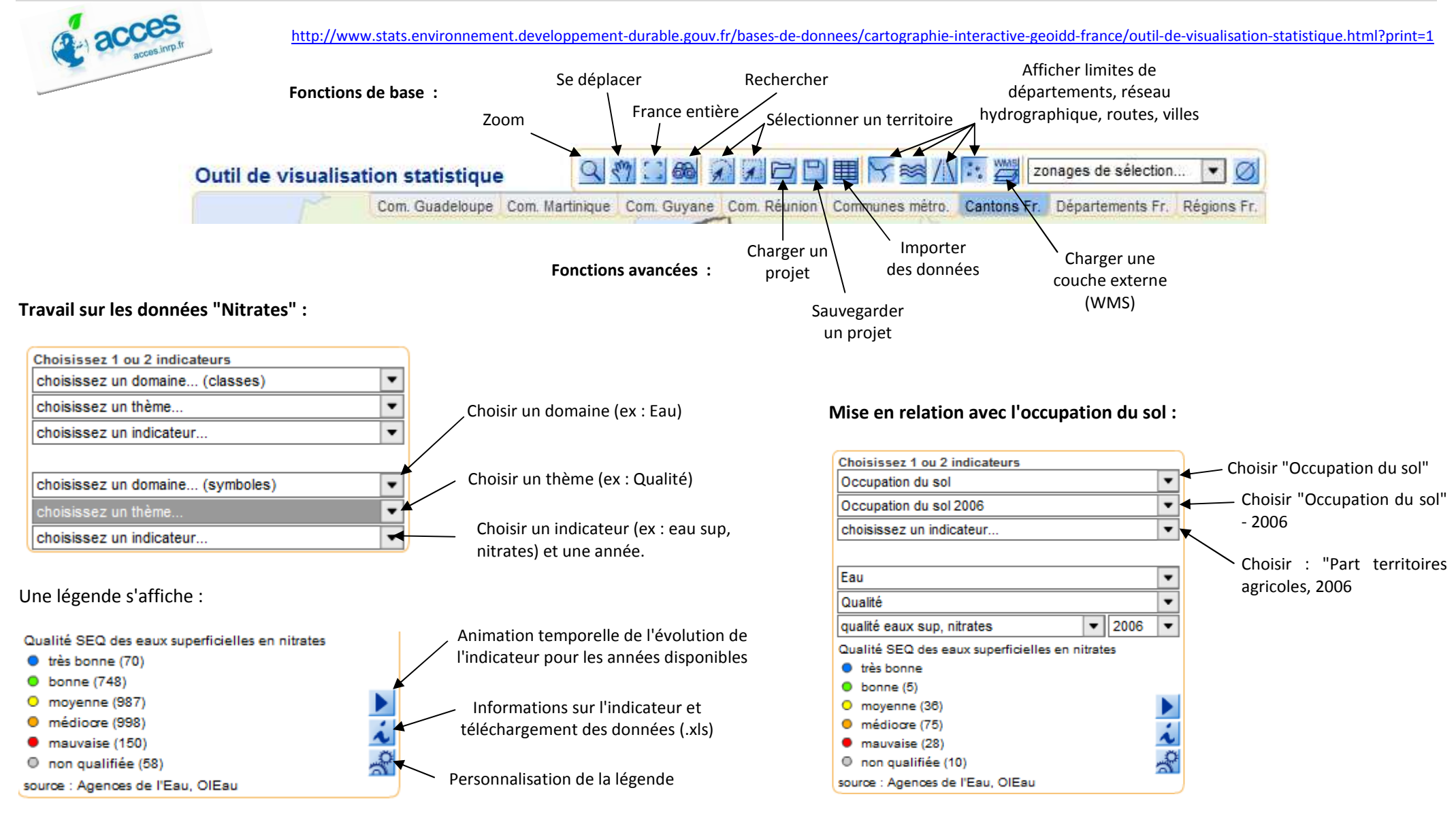